# PIC32MM CPU ソフトウェア 説明書

令和 2 年 3 月

初版暫定 スパイス

## 重要 必ずお読みください

本ソフトウェアを使用するには「ソフトウェア使用許諾契約書」に同意する必要が あります。

本ソフトウェアを PC の HDD や DVD ドライブ等にセットして読み出しを行った段階で、 「ソフトウェア使用許諾契約書」に同意したと見なされます。

#### ソフトウェア使用許諾契約書

屋号スパイスこと松岡伸(以下、「当社」といいます。)は、お客様に、ダウンロー ドその他の手段により提供され、インストールされたソフトウェア(以下、「本ソフ トウェア」といいます。)を使用する権利を下記の条件で許諾します。

第1条(著作権) 本ソフトウェアに関する著作権等の知的財産権は、当社に帰属し又 は第三者から正当なライセンスを得たものであり、本ソフトウェアは、日本およびそ の他の国の著作権法ならびに関連する条約によって保護されています。

第2条(権利の許諾) お客様は、本契約の条項にしたがって本ソフトウェアを使用す る非独占的な権利を本契約に基づき取得します。お客様は、お客様のPCに搭載され たHDDその他の記憶装置に本ソフトウェアを導入し、使用することができます。 2 お客様は、本ソフトウェアをバックアップまたは保存の目的において複製すること ができます。

第3条(制限事項) 1 お客様は、いかなる方法によっても、本ソフトウェアの改変、 リバースエンジニアリング、逆コンパイルまたは逆アセンブルをすることはできませ ん。ただし、適法と認められる場合はこの限りではありません。

2 お客様は、本契約書に明示的に許諾されている場合を除いて、本ソフトウェアを全 部または一部であるかを問わず、使用、複製することはできません。

3 お客様には本ソフトウェアを使用許諾する権利はなく、またお客様は本ソフトウェ アを第三者に販売、貸与またはリースすることはできません。

4 本ソフトウェアをハードウェアとセットで購入した場合、本ソフトウェアは同時購 入のハードウェアでのみ使用できます。他ハードウェアで使用することは出来ません。

第4条(限定保証) 本ソフトウェアは、一切の保証なく、現状で提供されるものであ り、当社はその商品性、特定用途への適合性をはじめ、明示的にも黙示的にも本ソフ トウェアに関して一切保証しません。本ソフトウェアに関して発生するいかなる問題 も、お客様の責任および費用負担により解決されるものとします。

第5条(責任の制限) 当社は、本契約その他いかなる場合においても、結果的、付随 的あるいは懲罰的損害について、一切責任を負いません。お客様は、本ソフトウェア の使用に関連して第三者からお客様になされた請求に関連する損害、損失あるいは責 任より当社を免責し、保証するものとします。

第6条(契約期間) 1 本契約は、お客様が本ソフトウェアをダウンロードし、また はお客様のハードウェアにインストールされた日をもって発効し、次によって終了さ れない限り有効に存続するものとします。

2 お客様が本契約のいずれかの条項に違反したときは、当社は、お客様に対し何らの 通知、催告を行うことなく直ちに本契約を終了させることができます。その場合、当 社は、お客様の違反によって被った損害をお客様に請求することができます。なお、 本契約が終了したときには、お客様は直ちにお客様のハードウェアに保存されている 本ソフトウェアを破棄するものとします。

第7条(輸出管理) お客様は、本ソフトウェアあるいはそれに含まれる情報・技術を 日本ならびにその他の関係国が出荷等を禁止ないし制限している国に出荷、移転また は輸出しないことに同意します。

第8条(その他) 本契約は日本国法を準拠法とします。本契約に関連または起因する 紛争は、高知地方裁判所を第一審の専属的合意管轄裁判所としてこれを解決するもの とします。

以上

目次

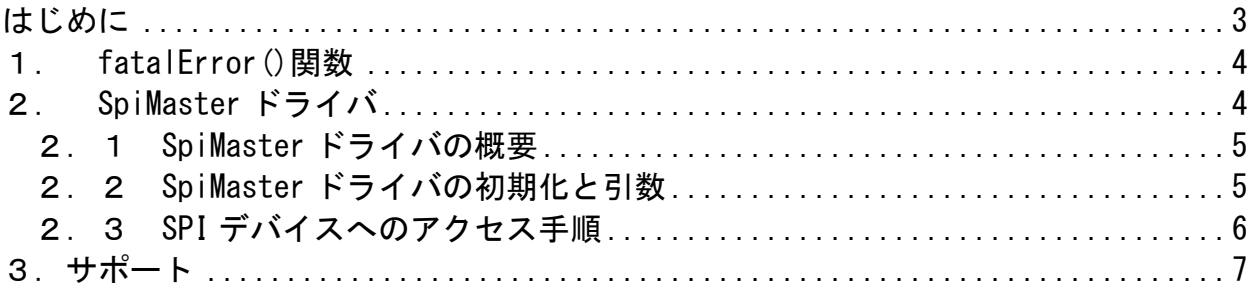

はじめに

このたびは PIC32MM CPU ボードをお買い上げいただきまして誠にありがとうございま す。

本製品が皆様のお役にたてば幸いです。

 本文書は、PIC32MM CPU ボードのドライバソフトウェアについての説明書です。 ドライバソフトウェアはそれ自身で完成したものではなく、一部の関数はユーザーに よって記述する必要があります。この説明書では、これらの記述方法をとドライバの 使い方を説明しています。

ご注意

- 1.本書の内容および製品の仕様は、改良のため将来予告無しに変更することがあり ますので、ご了承願います。
- 2.本書の内容については万全を期して作成しておりますが、万一お気づきの点がご ざいましたらご連絡いただければ幸いです。

#### 1.fatalError()関数

fatalError()関数はドライバを含むプログラムの各所でプログラムの正常な継続実 行が出来ない状態の時に呼び出すことを想定した関数です。このため fatalError()を 実行した後、プログラム動作が fatalError()の呼び出し元に返ることは想定していま せん。必ず、fatalError()関数内で処理を終了させるか無限ループとします。

注記:プログラムとしてドライバのみを使用する場合は、fatalError()を呼び出さな い使い方も出来ます。この場合でもダミーの fatalError()を作成する必要があ ります。

fatalError()関数の実体はマクロで、その定義は以下のようになっています。

#define fatalError(msg) \ ::library::fatalErrorFunc(\_\_FILE\_\_, \_\_func\_\_, msg)

::library::fatalErrorFunc()はユーザー自身で記述する必要があります。 fatalErrorFunc()の最も単純化した処理は CPU にリセットをかけることです。これで 少なくとも CPU が無意味な処理を継続することは無くなります。反面、何処でどのよ うな問題が発生したかは分からないため、プログラムの修正は困難です。

エラーの起きたプログラムの実行位置を識別するために3つの引数 FILE

\_\_func\_\_, msg が用意されています。\_\_FILE\_\_, \_\_func\_\_はコンパイラがファイル名と 関数名に置き換えてくれます。msg は同一の関数内に複数の fatalError()がある場合 の識別用です。意味のある文字列でも良いし、単純に"1", "2", "3"といった識別文字 番号でも十分です。

fatalErrorFunc ()では次の点に注意してプログラムを作成してください。

- ・ 割り込みは可能な限り早い段階で禁止にします。
- ・ 装置として安全な状態となるように入出力を再設定します。
- ・ 可能であればエラー情報を外部または記録装置に出力します。
- ・ 関数から呼び出し元へ戻るのは禁止です。無限ループとするかリセット処理します。

また、通信ポートのみで接続されており CPU の IO 経由で制御が出来ない装置ユニッ トがある場合は注意が必要です。FatalError()関数内で停止指示を送信できるなら問 題は少ないです。それでも通信エラーの可能性は考慮する必要があります。そうでな ければ装置ユニット側に fatalError()が実行されたことを伝える術がありません。通 信間隔を計測してタイムアウト処理を行うなど別途、安全対策を施してください。

2.SpiMaster ドライバ

SpiMaster ドライバに関連するヘッダファイルは以下です。ヘッダファイルには使用 する上での使い方や注意点などをコメントとして記述してあります。本章はそれらを 補完するものです。

・ library/mcu\_def.hpp

- ・ mcu/spi/spi\_reg.hpp
- ・ mcu/spi\_spi\_master.hpp
- ・ mcu/spi\_control\_io\_base.hpp
- ・ mcu/spi\_device\_select\_base.hpp

### 2.1 SpiMaster ドライバの概要

SpiMaster ドライバは PIC32MM CPU ボードの SPI バスをアクセスするためのドライバ です。SPI バスは複数の SPI デバイスにアクセスが可能でオプションとしてハンドシェ イク用の IO ポートを追加できます。

 PIC32MM CPU ボードの実装では、デバイスとして最大 8 個の SPI デバイスを接続でき る用 3 ビットのデバイス選択信号とデバイスイネーブル信号(DevEn)を用意してありま す。DevEn を有効とするとデバイス選択信号で選択された SPI デバイスの CS 信号が有 効になります。ハンドシェイク用の IO ポートは入力と出力を各 2 ビット用意してあり、 この IO ポートの使い方は各 SPI デバイスに依存します。上記以外には SPI デバイスへ のリセット信号出力が含まれています。PIC32MM CPU ボードでは、この出力は CPU の IO ポートから出力してあり、異常時には SPI デバイスをリセットしたまま CPU 動作の 継続が可能です。PIC32MM\_CPU ボードでの信号線入出力図を下記に示します。

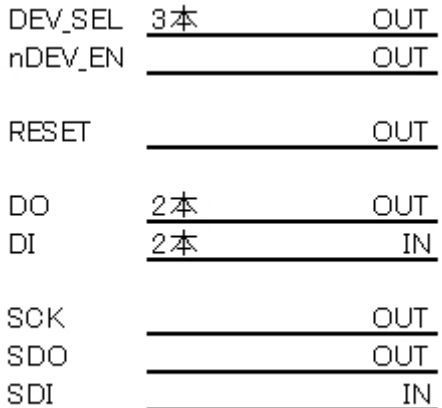

#### 2.2 SpiMaster ドライバの初期化と引数

 SpiMaster ドライバに対する引数は C++言語のコンストラクタで与えます。実際の初 期化の大半は init()関数内で行われます。引数としては、PIC32CPU の SPI 番号(1~3)、 先に説明したデバイスの選択信号および DevEn 信号を操作する CspiDeviceSelectBase クラスへの参照およびオプションのハンドシェイク用の IO ポートを操作する CspiControlIoBase クラスへのポインタを渡します。

CSpiMaster(uint8\_t ch, CSpiDeviceSelectBase& select,  $CSp$  iControlloBase\* io = nullptr);

bool init(); //SPI バスのリセット解除は SPI デバイスを読み書きするまでに行う。

init()関数は、以下のチェックを行ない問題が無ければ true を返します。

- ・ 引数チェックでエラーがない
- ・ 引数で渡されたクラスの init()関数を実行し、true が返された
- ・ このインスタンスが使用するメモリの確保が成功

init()関数が true を返した後、SPI バスへのアクセスが可能になります。 SPI バスのリセット解除は init()関数の前後のどこかで実施しておきます。

#### 2.3 SPI デバイスへのアクセス手順

 SPI デバイスへアクセスするには、最初にデバイスを選択します。 typedef struct {

> uint8 t mode:2; //spi mode uint8 t brg;

} SpiDevDef\_t;

void selectDevice(uint8\_t no, const SpiDevDef\_t& def);

no は選択する SPI デバイスの番号、SpiDevDef t はそのデバイスの動作モード(0~3) と SPIxBRG に設定する分周比をまとめたものです。

 次にフラッシュ ROM などの SPI IF をもつデバイスの読み書きでは専用の関数が用意 されています。

struct SpiloBuf t { uint8\_t\* buf; uint16 t req count; };

void readDevice(SpiIoBuf\_t& cmd, SpiIoBuf\_t& data); void writeDevice(SpiIoBuf\_t& cmd, SpiIoBuf\_t& data);

 SPI デバイスの多くは SPI 経由でコマンドを受け取り、その結果を返します。 つまり、読み出しでは先に cmd の書き込み動作があり、次に結果を返すための読み出 し動作が続きます。cmd はコマンドとそのオプションを設定します。data は読み出し たデータを保管します。

 書き込み動作では、書き込みコマンドとそのオプションを cmd に設定し、実際の書 き込むデータは data に設定します。

 少し特殊な動作として送信データと受信データが共に有効な送受信では下記を使用 します。

void readWriteDevice(uint8\_t\* write, uint8\_t\* read, uint16\_t count);

SPI DAx2, SPI AD などの SPI バスに接続する当社基板には、それらを読み書きする ためのドライバが用意されています。

 ご自身でドライバを作成する必要のある方は、上述のヘッダファイルを詳しく読ん でください。各ヘッダファイルには使い方に関する情報をコメントとして記述してあ ります。それらを参考にしてください。

3.サポート

本製品に関する修理・サポートはメールにてご連絡ください。 メールアドレス : info@spice-elec.com

なお、本製品に関する最新の情報は HP に記載します。 http://www.spice-elec.com